# **BERÜHRUNGSLOSE CHARAKTERISIERUNG ELEKTRISCHER LEITUNGSSTRUKTUREN AUF BASIS VON CT-MODELLDATEN**

**CONTROL Eventforum 2016, Stuttgart**

Dr. Julia Denecke Jens Kühnle Christian Jauch Ira Effenberger

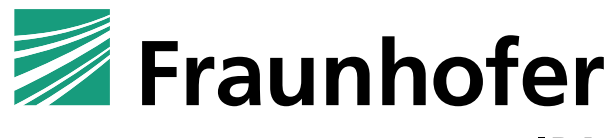

**IPA** 

Jürgen Hillebrand Steffen Kieß Prof. Dr. Sven Simon

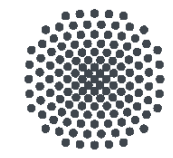

**Universität Stuttgart** 

Institut für Parallele und Verteilte Systeme

# **Übersicht**

- Motivation & Ausgangssituation
- Herausforderung & Projektidee
- CT-Messtechnik
- CT-Prozesskette: Von der Datenaufnahme bis zur messtechnischen Auswertung
- Teststrukturen
- Voxeldatenverarbeitung
- STL-Datenverarbeitung & 3D-Modellerzeugung
- Elektrische Simulation
- Erste experimentelle Ergebnisse
- Zusammenfassung

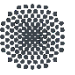

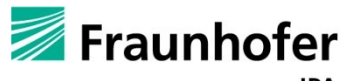

# **Motivation & Ausgangssituation (1)**

Was sind S-Parameter?

- Charakterisierung von elektrischen Leitungsstrukturen auf Basis von Transmission und Reflektion von Wellen
- Beschreibt das Übertragungsverhalten von Schaltungen und Baugruppen (z.B. Dämpfung/Verstärkung von Signalen) als Black Box
- Ermöglicht die getreue Abbildung des elektromagnetischen Verhaltens realer Leitungsstrukturen im Computer mittels Simulation
- Benötigt werden Verfahren zur Messung der S-Parameter einzelner Baugruppen

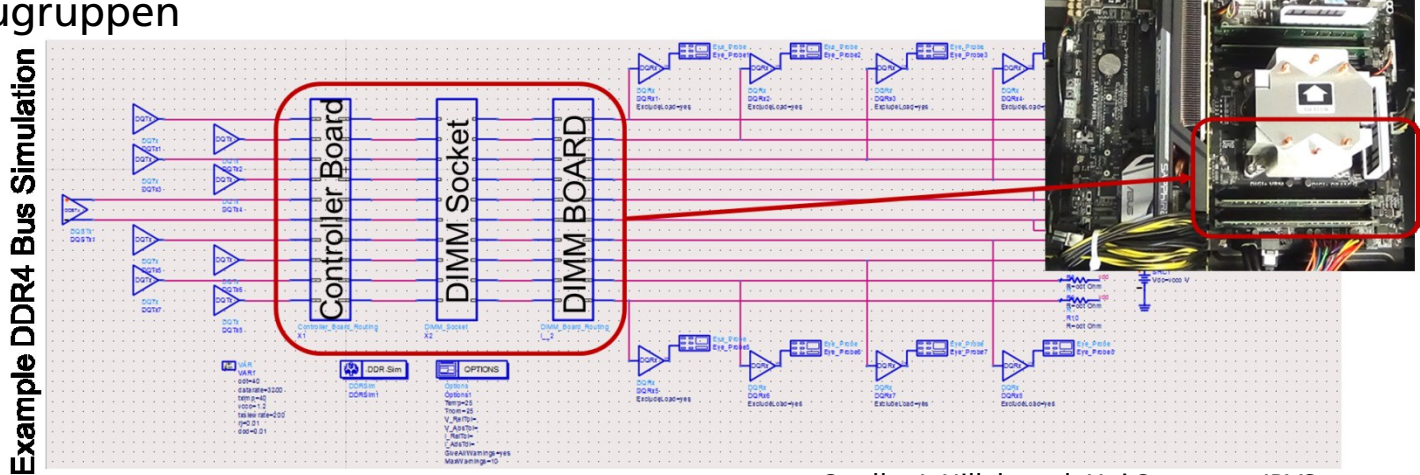

Quelle: J. Hillebrand, Uni Stuttgart, IPVS

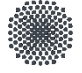

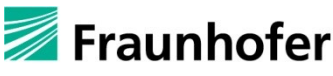

# **Motivation & Ausgangssituation (2)**

Messung von S-Parametern mittels (vektoriellem) Netzwerkanalysator (VNA)

- Device under Test (DUT) wird mit VNA verbunden und mit Messsignalen (jeweils mit bestimmter Frequenz) gespeist
- Gemessen werden Änderungen des Messsignals an Ein-/Ausgangstoren (Amplitude und Phase)
- Darstellung der Transmission und Reflektion in kartesischem Scatter- bzw. Smith-Diagramm

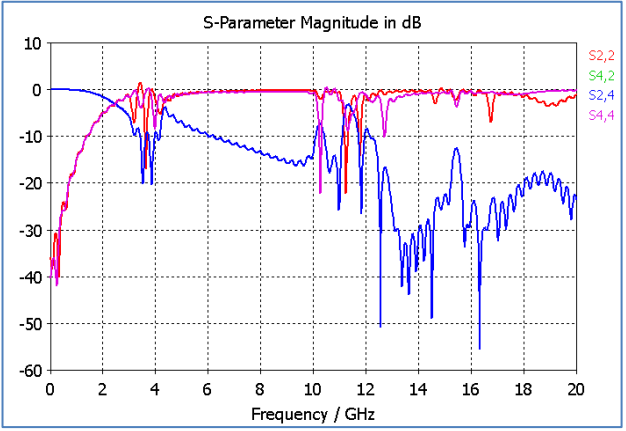

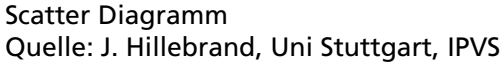

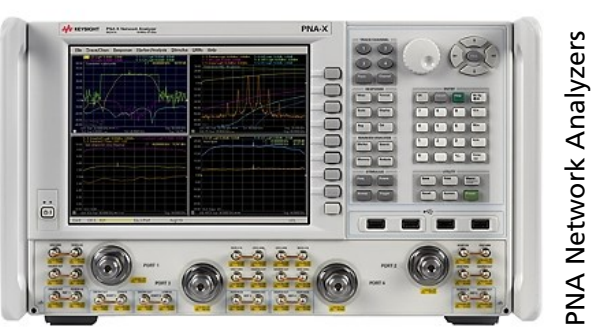

PNA Network Analyzers<br>Quelle: www.keysight.com

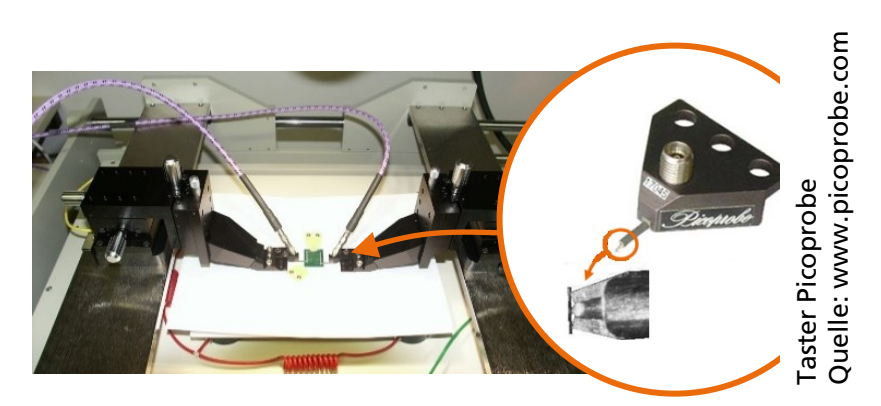

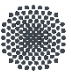

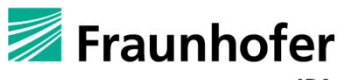

# **Herausforderung & Projektidee**

Herausforderung der VNA-Messtechnik

- Abmessung der Schaltungen bzw. Baugruppen im mm/cm Bereich (Größenordnung der Wellenlänge)
- Steigende Integrationsdichte, Multilayer-Boards
- Anschluss bei unzugänglichen Strukturen i.d.R. nicht möglich
- Meist sind speziell gefertigte Testvorrichtungen und Steckverbinder nötig; DUT wird nicht direkt gemessen
- Aufwendig und teuer

Projektidee: CT-basierte elektrische Charakterisierung von Multi-Gigabit-Leitungsstrukturen

- Entwicklung eines neuen Verfahrens zur berührungslosen und breitbandigen Bestimmung von elektrischen Parametern (insb. von S-Parametern) auf Basis von Computertomographie (CT) Daten
- Proof-of-Concept und Realisierung eines ersten Demonstrators
- Gemeinsames Forschungsprojekt mit Uni Stuttgart, IPVS

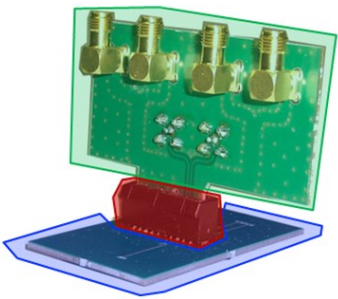

Testvorrichtung mit PCI-Stecker Quelle: J. Hillebrand, Uni Stuttgart, IPVS

**GEFÖRDERT VOM** 

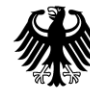

**Bundesministerium** für Bildung und Forschung

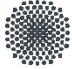

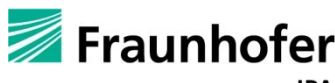

### **CT-Messtechnik**

#### Funktionsprinzip:

- Durchstrahlung eines Bauteils mit Röntgenstrahlen
- Schwächung des Röntgenstrahls (Absorption)
- Wiedergabe des Objekts auf einem Detektor (2D-Röntgenbild)
- Aufnahme von Einzelbildern in allen Winkelstellungen durch Rotation des Objekts oder des Aufbaus
- Rekonstruktion zu einem Volumenbild bzw. Voxelmodells mittels gefilterter Rückprojektion

#### Voxel: räumliches Einzelelement (analog zu Pixel im 2D)

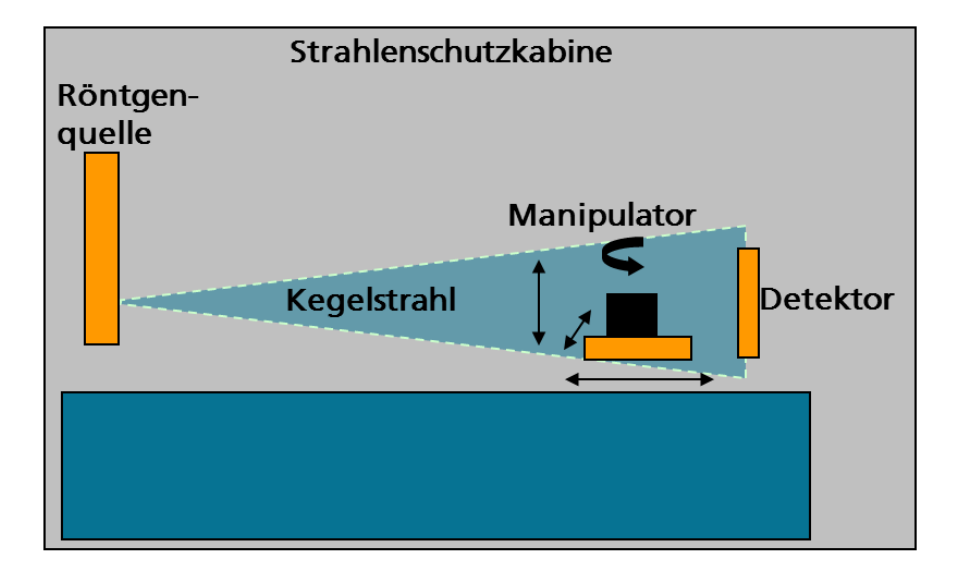

#### Grundlegender Aufbau eines industriellen CT-Systems

Hier verwendet: TomoScope® HV 500 der Firma Werth Messtechnik GmbH

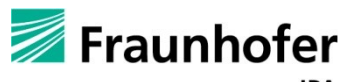

### **CT-Prozesskette: Von der Datenaufnahme bis zur Messtechnischen Auswertung**

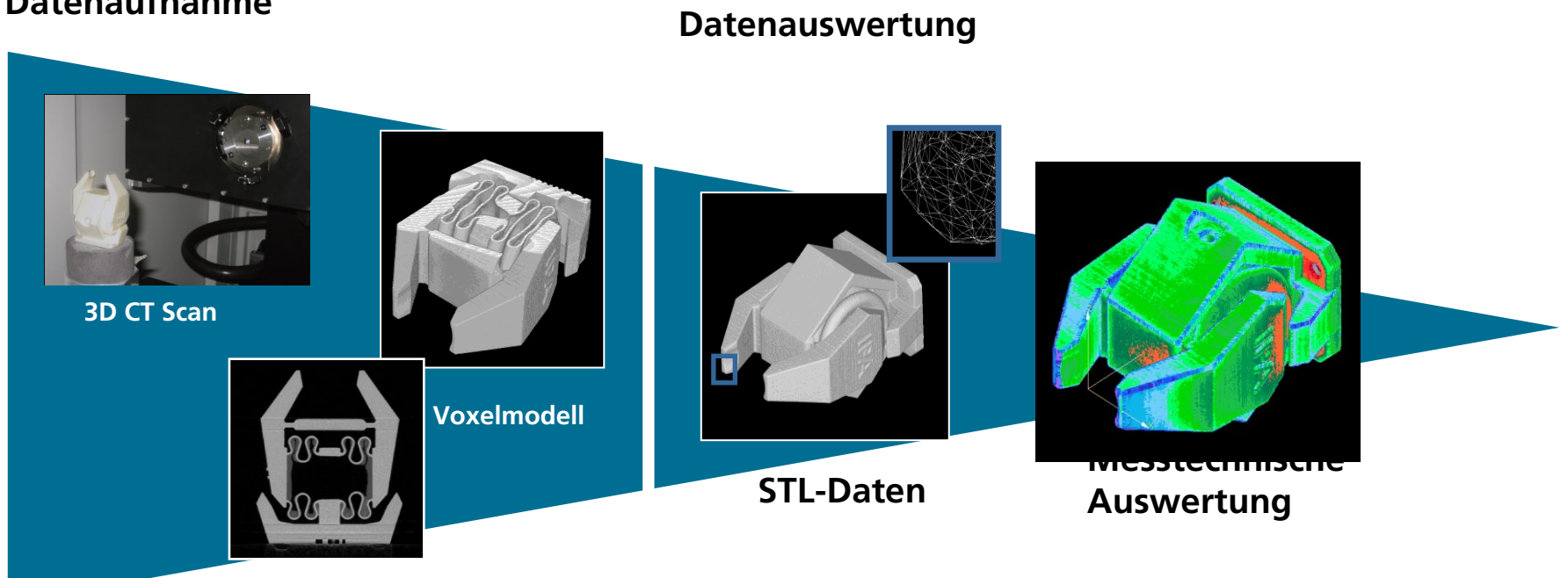

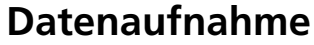

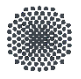

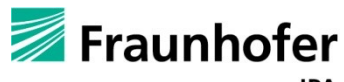

### **Teststrukturen**

Bewertung des neuen Verfahrens mittels definierter Teststrukturen

- Streifenleitungen mit Lötverbindungen und VIAs
- Gerade und gewinkelte Streifen mit Leitungsbreiten zw. 10 und 250µm, Leitungsabständen zw. 10 und 150µm
- Multilayer-Boards
- Referenzmessung der S-Parameter mit Zweitor-Netzwerkanalysator

Aufspannvorrichtung zur Fixierung der Teststrukturen im Meßraum des CT

→ Erreichte Voxelgröße ca. 11 µm

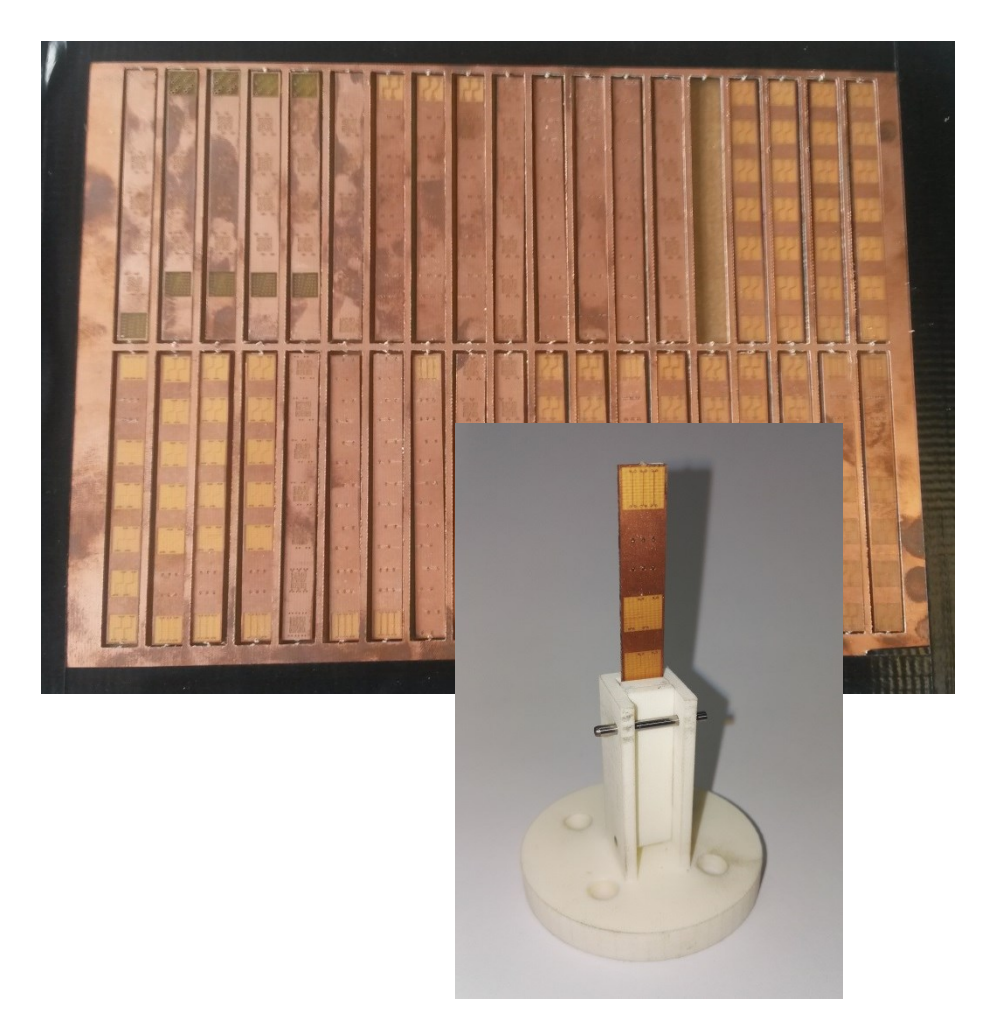

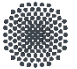

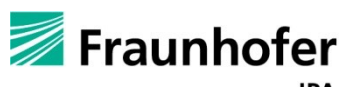

# **Voxeldatenverarbeitung (1)**

### Ziel

- Extraktion der für die Feldsimulation relevanten Oberflächen elektrischer Schaltungen und Baugruppen aus den Voxeldaten des CT-Scans
- Ergebnis als STL-Daten (Dreiecksnetz) zur Weiterverarbeitung bereitstellen
- Entfernen von nicht relevanten Messwerten, welche keinen Einfluss auf die Parameterberechnung der elektromagnetischen Feldsimulation haben

#### Herausforderung

- Multimaterialmix des CT-Scans: Grauwertbereiche von Schaltungen und nicht relevanten Messwerten überschneiden sich
	- Extraktion mit globalem Schwellwert nicht möglich
- CT-Daten beinhalten sehr feine Strukturen bei sehr kleiner Auflösung

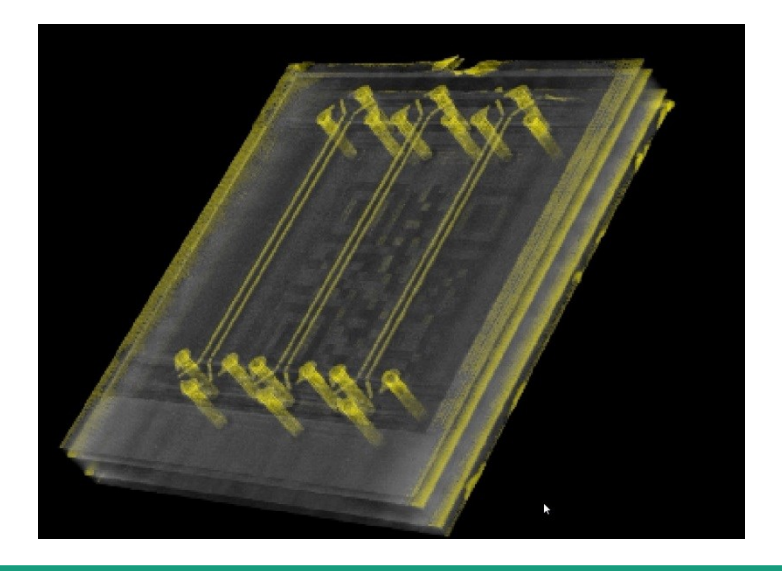

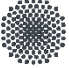

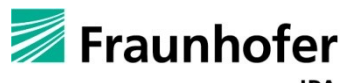

# **Voxeldatenverarbeitung (2)**

#### Bisher:

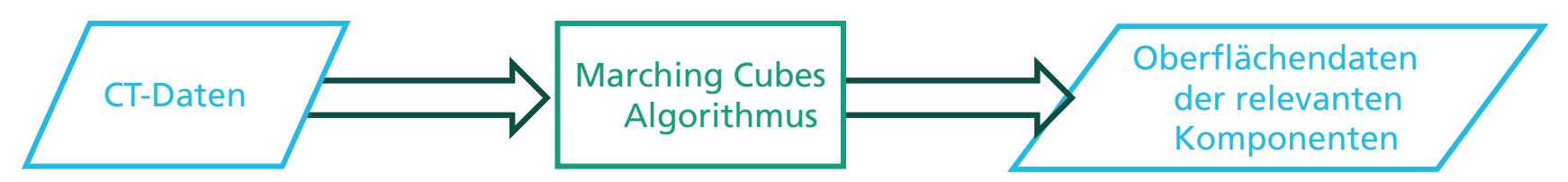

#### Ansatz

- Segmentierung der Voxeldaten durch händisch bestimmte Regions of Interest
- Erzeugung der Oberfläche nur mit den reduzierten Voxeldaten

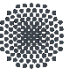

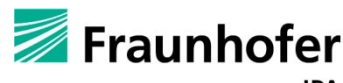

# **Voxeldatenverarbeitung (3)**

#### Neuer Ansatz:

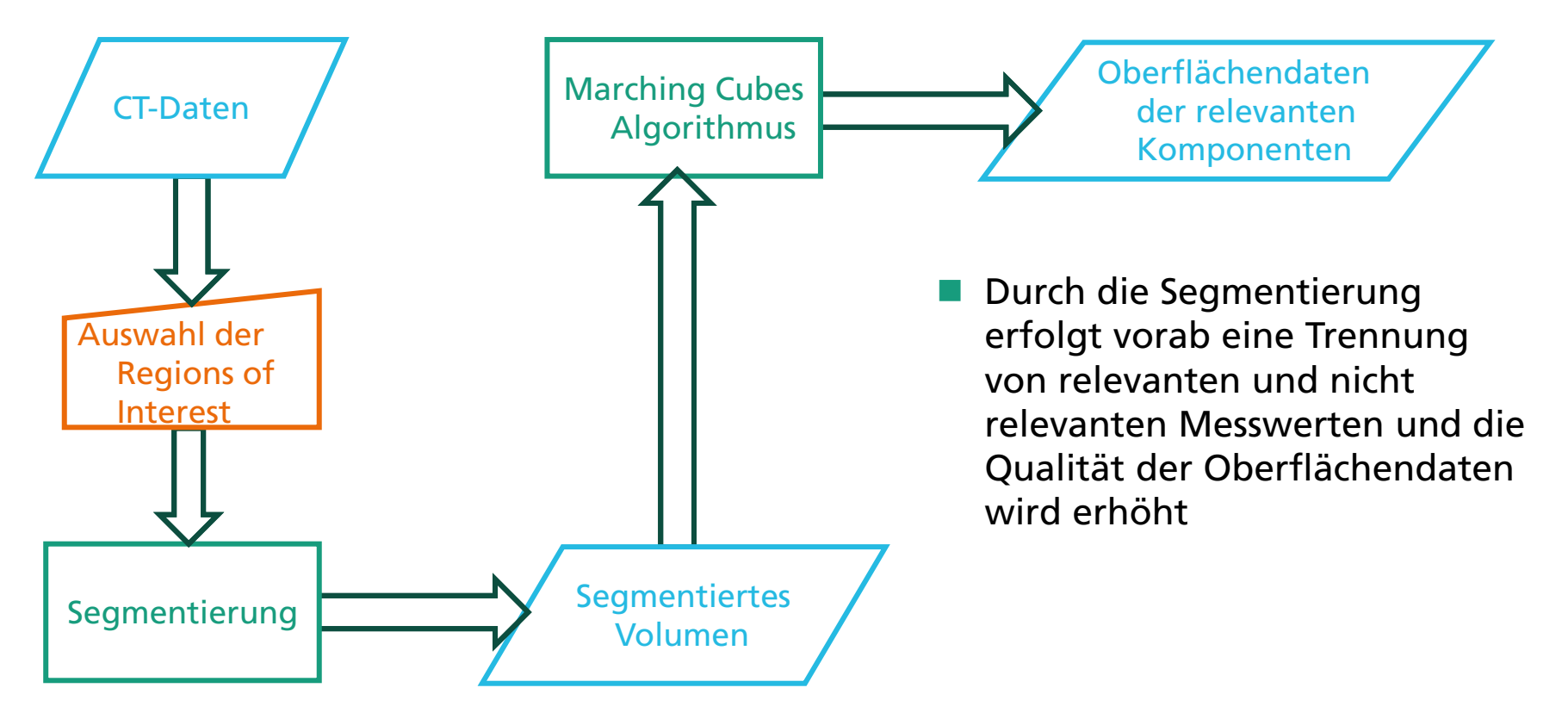

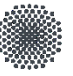

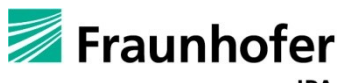

# **Voxeldatenverarbeitung (4)**

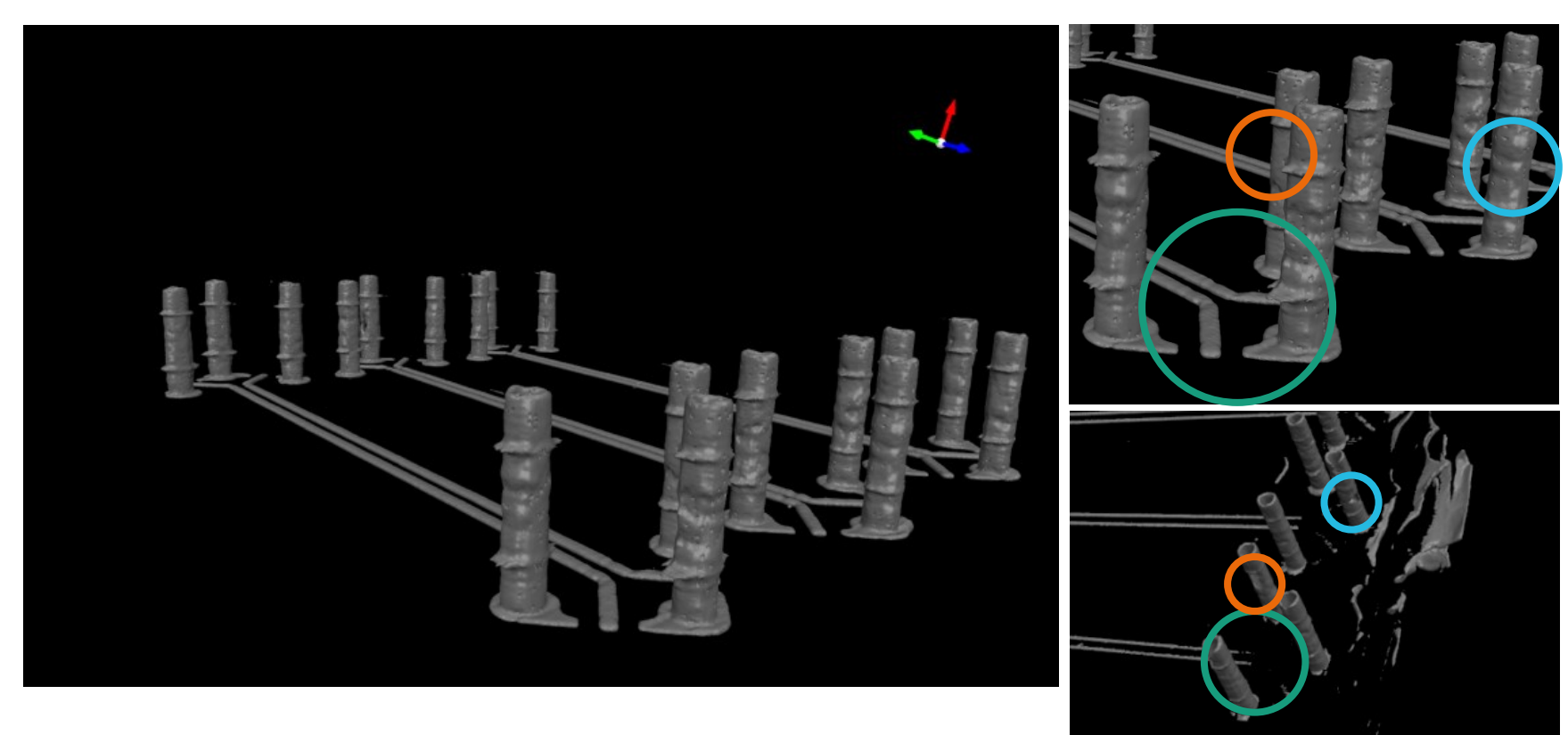

- Links: STL-Oberflächendaten der Schaltungen
- Rechts: Vergleich der Oberflächendaten mit (oben) und ohne (unten) vorherige Segmentierung

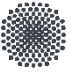

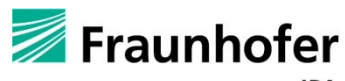

### **VoxView**

- Renderer für Voxeldaten
- Features:
	- Verringerung der Datenmenge durch Zuschneiden des Volumens in der Vorschau

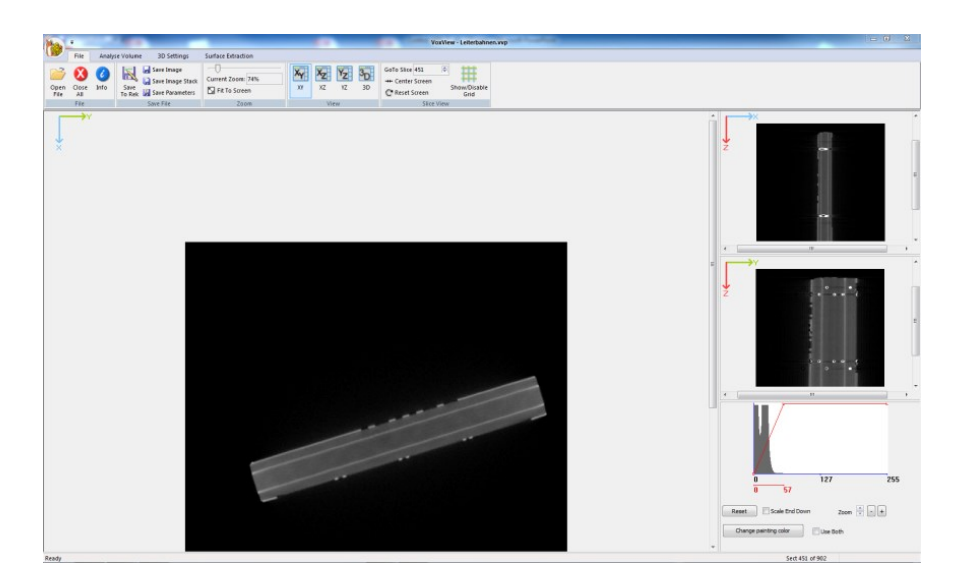

- Schichtweise Ansicht und 3D-Ansicht des Volumens möglich
- Drehung des Volumens und Ausrichtung an einem Gitter
- Speichern von einzelnen Bildern, einem Bildstapel, dem gesamten Volumen oder den in VoxView eingestellten Parametern
- Analysetools:
	- Segmentierung und Oberflächenextraktion
	- Textur- und Faserorientierungsanalyse
	- Porositätsanalyse

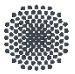

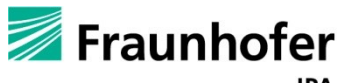

# **STL-Datenverarbeitung (1)**

#### Ziel

- Erzeugung von geometrischen 3D-Modellen aus STL-Daten
- Insb. mittels Extraktion regelgeometrischer Strukturen
	- Kein Einfluss auf die zu berechnenden elektrischen Parameter (Abweichungen von der Größenordnung im Sub-Wellenlängen-Bereich)
	- Vereinfachung/Reduktion der Daten für elektromagnetische Feldsimulation

#### Herausforderung

- Geometrievielfalt möglicher Leistungsstrukturen
- (Halb-)automatische Verarbeitung
- Möglichkeit zur Benutzerinteraktion bei schwierigen Datensätzen
- Erweiterbarkeit der Module

#### Ansatz

- Segmentierung der STL-Daten
- 3D-Besteinpassung von Regelgeometrien
- Erzeugung von zusammenhängenden Geometrien und CAD-Export

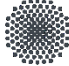

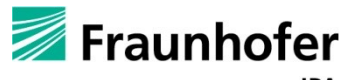

# **STL-Datenverarbeitung (2)**

Segmentierung gemäß Krümmung, Regelgeometrien-Ähnlichkeit, Zusammenhang, …

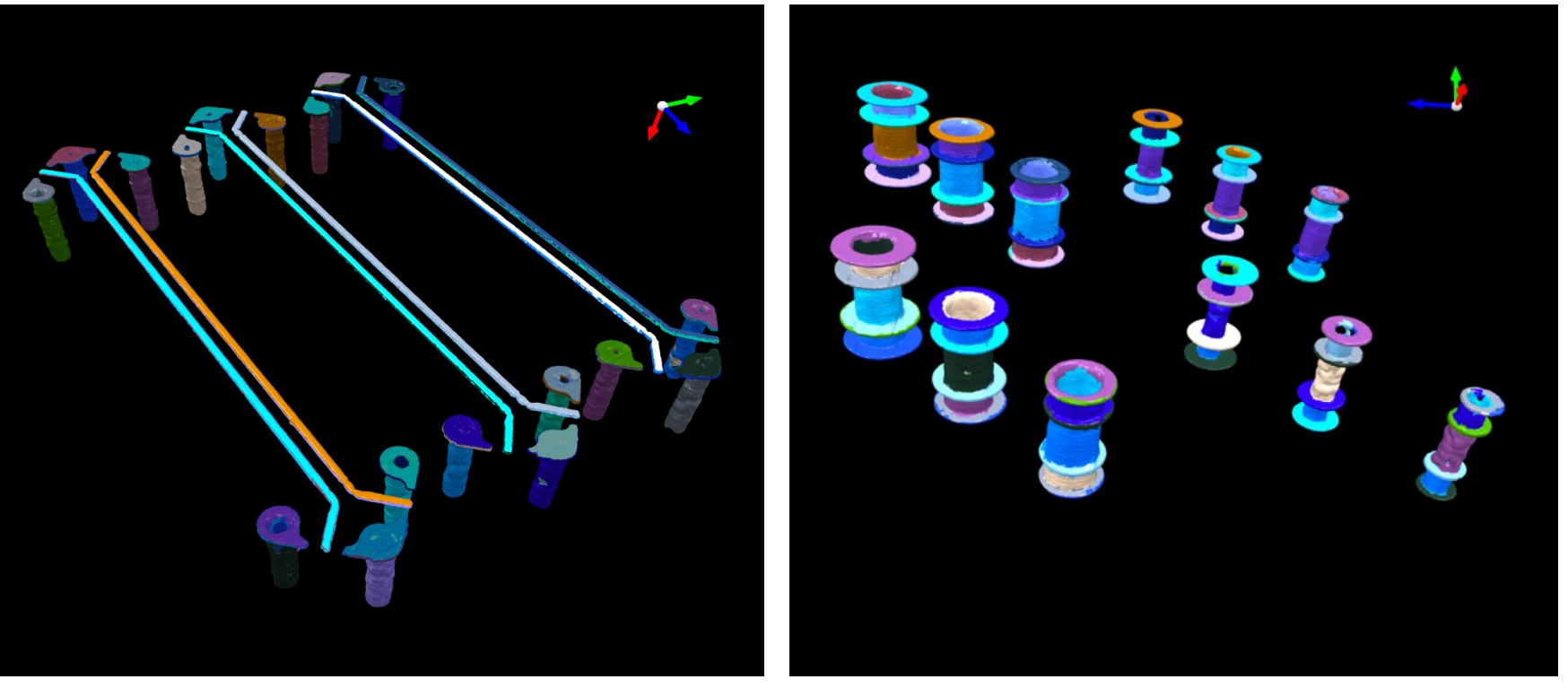

Teststruktur DIFF\_MSL\_05 Teststruktur VIA\_3

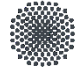

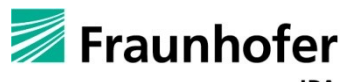

# **STL-Datenverarbeitung (3)**

Autom. 3D-Besteinpassung von Regelgeometrien und Inlier/Outlier-Segmentierung

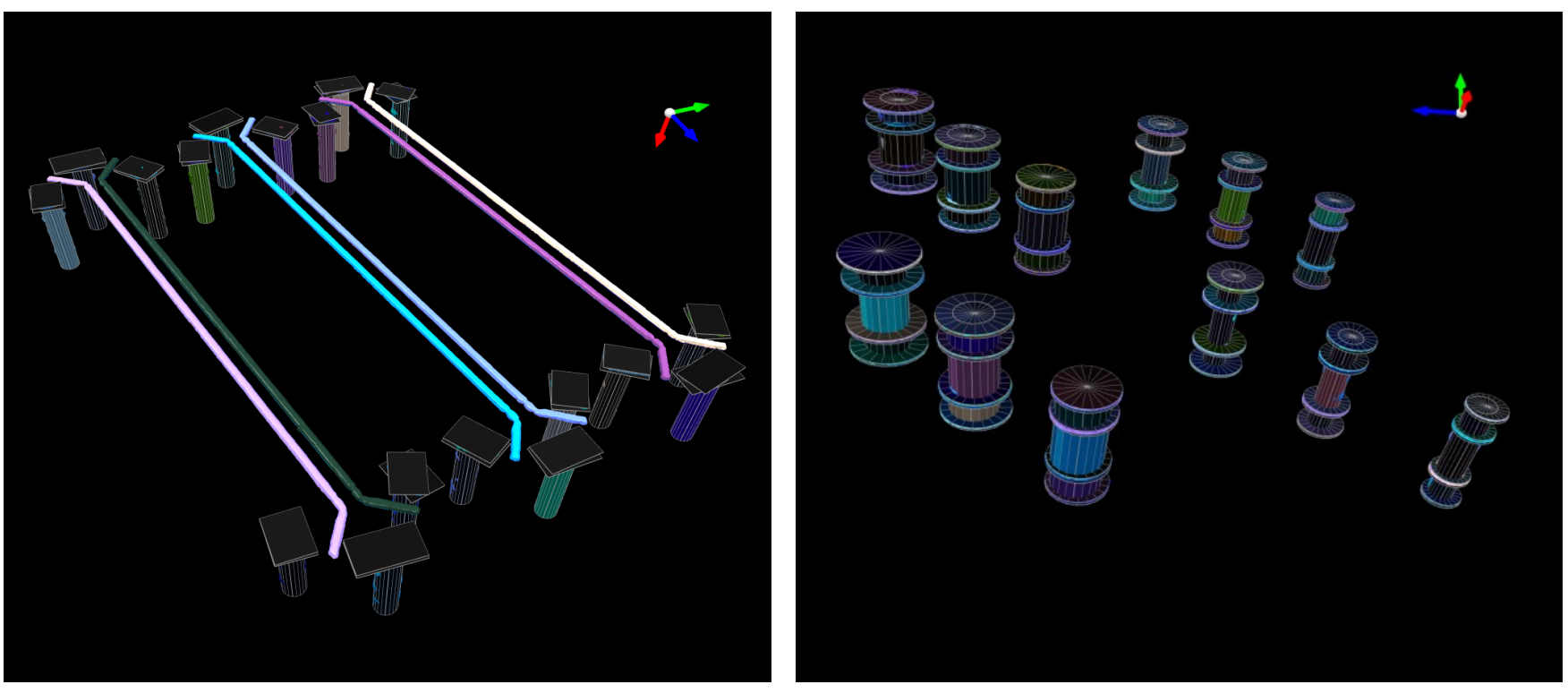

Teststruktur DIFF\_MSL\_05 Teststruktur VIA\_3

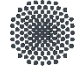

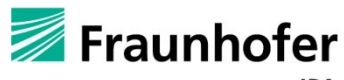

# **STL-Datenverarbeitung (4)**

#### Erzeugung zusammenhängender Geometriemodelle

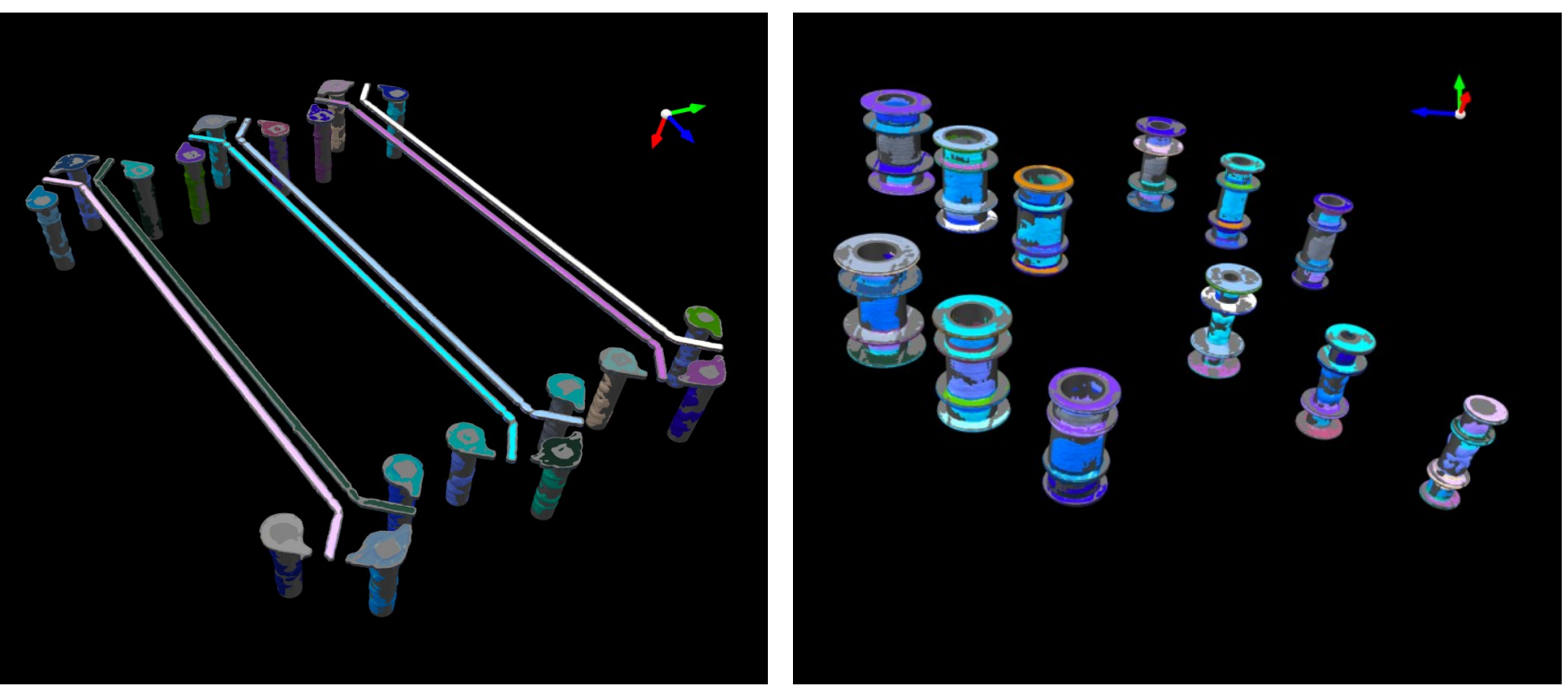

Teststruktur DIFF\_MSL\_05 Teststruktur VIA\_3

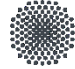

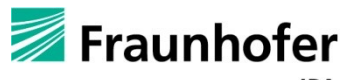

### **STL-Datenverarbeitung (5)**

#### CAD-Export

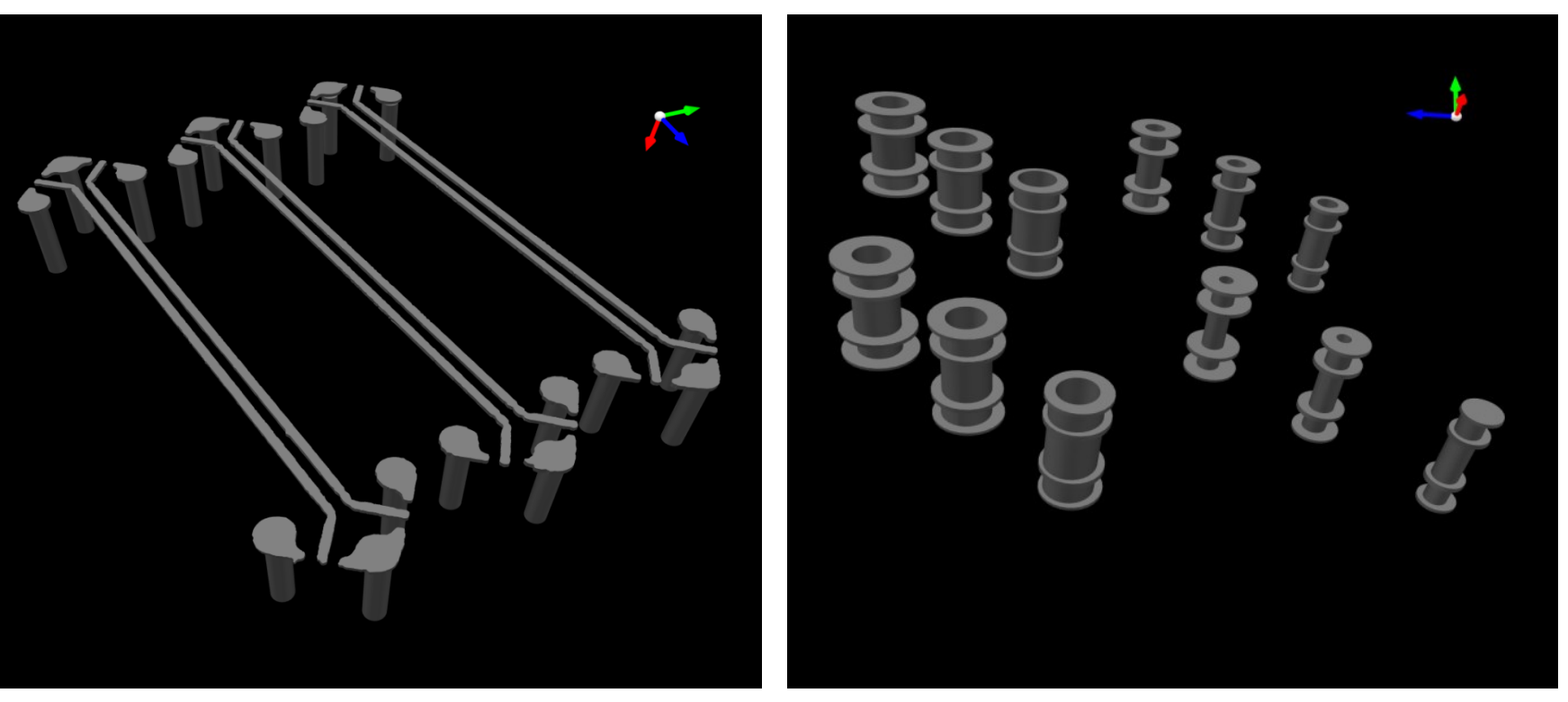

Teststruktur DIFF\_MSL\_05 Teststruktur VIA\_3

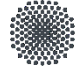

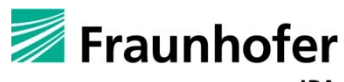

# **STL-Datenverarbeitung & Implementierungsdetails**

- Realisierung als Programmodul basierend auf OpenSource Rahmenanwendung OpenFlipper
- Alle Funktionalitäten zur Segmentierung, Besteinpassung, Modellextraktion, Import/Export als Plugins implementiert
- Programmablauf kann über Skripte gesteuert und im Batch-Mode ausgeführt werden
- Benutzerinteraktion über OpenFlipper GUI

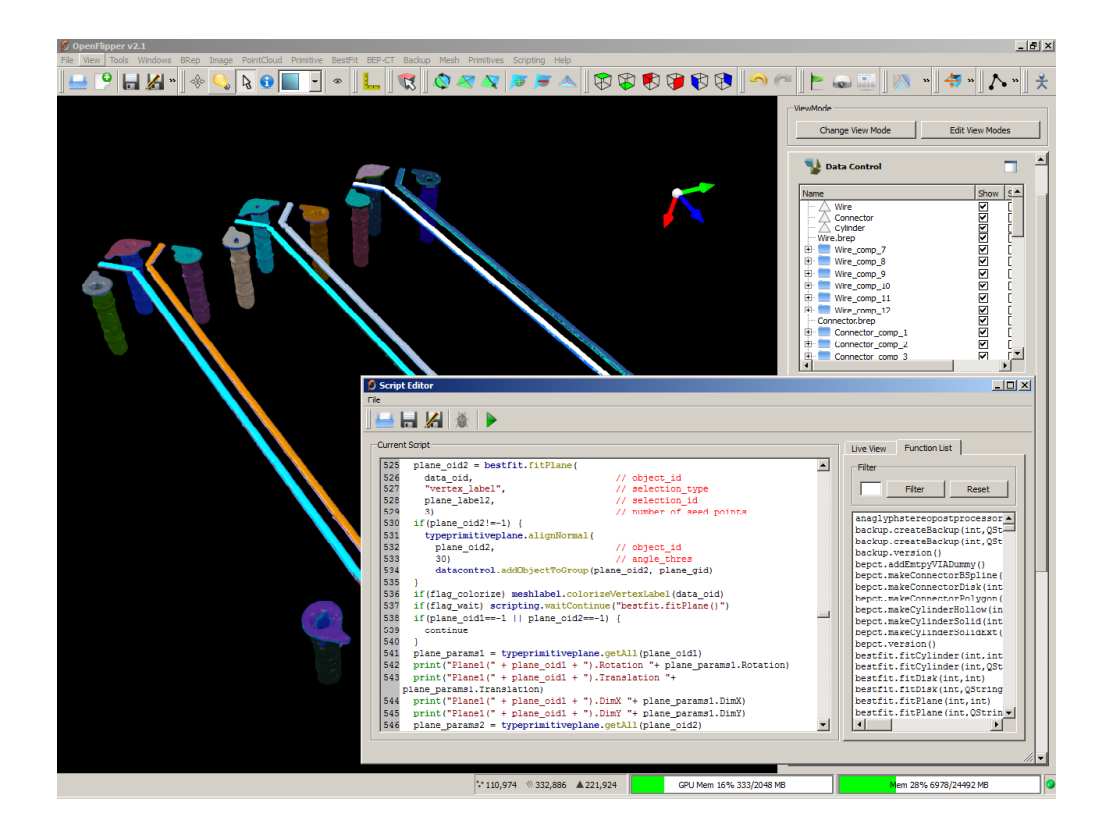

OpenFlipper ScriptEditor Quelle: http://www.openflipper.org

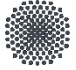

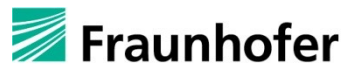

### **Elektrische Simulation**

Bestimmung der S-Parameter mittels FEM Simulation

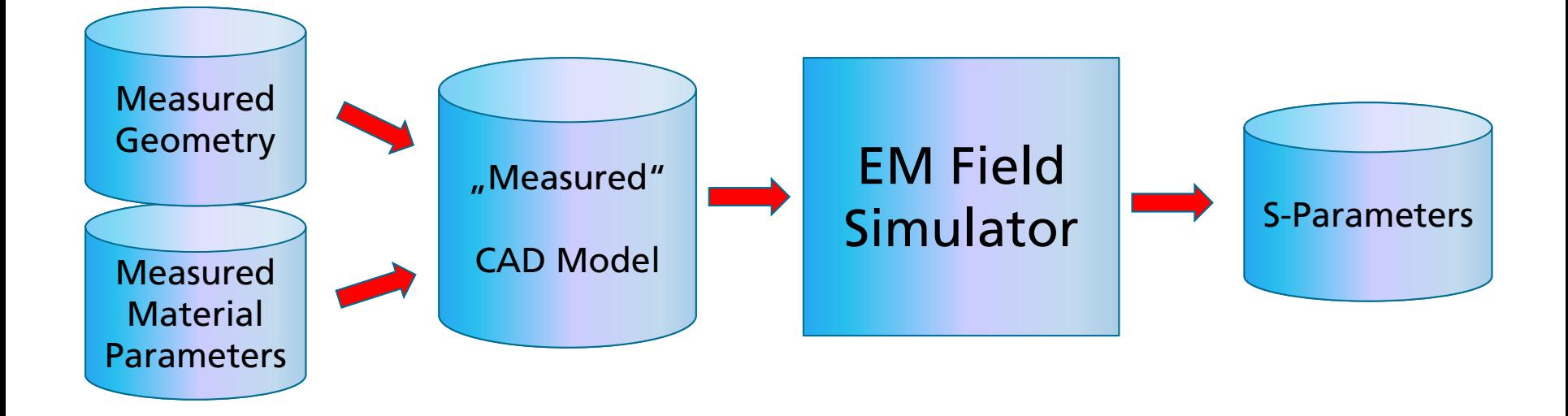

![](_page_19_Picture_3.jpeg)

![](_page_19_Picture_5.jpeg)

### **Erste Experimentelle Ergebnisse**

![](_page_20_Picture_1.jpeg)

 $\mathsf{c}$ 

![](_page_20_Picture_3.jpeg)

Quelle: J. Hillebrand, Uni Stuttgart, IPVS

- Multilayer-Board mit 2 Layern
	- a) Microstrip Line: 98,53µm Leitungsbreite
	- b) Stripline: 62,65 µm Leitungsbreite
- Referenzmessung mit Netzwerkanalysator c)

![](_page_20_Picture_9.jpeg)

![](_page_20_Picture_11.jpeg)

### **Erste Experimentelle Ergebnisse**

![](_page_21_Figure_1.jpeg)

![](_page_21_Picture_2.jpeg)

![](_page_21_Picture_4.jpeg)

### **Erste Experimentelle Ergebnisse: HF-Hybridkoppler**

![](_page_22_Figure_1.jpeg)

![](_page_22_Picture_2.jpeg)

Universität Stuttgart © Fraunhofer IPA 2015 Institut für Parallele und Verteilte Systeme

![](_page_22_Picture_4.jpeg)

# **Zusammenfassung**

Neues Verfahren zur elektrischen Charakterisierung von Multi-Gigabit-Leitungsstrukturen auf Basis von Computertomographie (CT) Daten

- Gesamte CT-Prozesskette abgebildet: von der Datenaufnahme, über die Datenverarbeitung und 3D-Modellextraktion, bis hin zur elektromagnetischen Feldsimulation
- Kontaktloses Messprinzip
	- Keine Probleme durch Kontaktierung
	- Beliebige Kontaktstellen möglich z.B. auch bei unzugänglichen Strukturen
- Nicht-destruktives Testen einzelner Baugruppen komplexer Schaltung
- Feldsimulation auf Basis der realen Geometrie anstatt des idealen, nominalen CAD-Modells, das zur Fertigung der Leitungsstrukturen verwendet wird
- → Erste Experimentelle Ergebnisse und Referenzmessungen mittels Netzwerkanalysator bestätigen die Leistungsfähigkeit des gewählten Ansatzes

![](_page_23_Picture_9.jpeg)

![](_page_23_Picture_11.jpeg)

# **Vielen Dank für Ihre Aufmerksamkeit**

#### Kontakt

Ira Effenberger

Fraunhofer IPA Nobelstr. 12 70569 Stuttgart

Tel.: +49 (0)711 970-1853 Fax: +49 (0)711 970-1004 E-Mail: [ira.effenberger@ipa.fraunhofer.de](mailto:ira.effenberger@ipa.fraunhofer.de) Jürgen Hillebrand

Universität Stuttgart Institut für Parallele und Verteilte Systeme Universitätsstraße 38 70569 Stuttgart

Tel.: +49 (0)711 685-88345 E-Mail: [juergen.hillebrand@ipvs.uni-stuttgart.de](mailto:juergen.hillebrand@ipvs.uni-stuttgart.de)

![](_page_24_Picture_8.jpeg)

![](_page_24_Picture_10.jpeg)